# O teorema de Riemann-Roch

Joachim Kock

# 1 Riemann-Roch para curvas e superfícies

Seja  $X$  uma curva lisa projetiva de gênero  $g$ .

#### 1.1 Teorema de Riemann-Roch para curvas. — Seja D um divisor em X. Então

$$
\dim H^0(X, L(D)) - \dim H^0(X, \omega_X \otimes L(D)^{\check{}}) = \deg D + 1 - g
$$

Por dualidade de Serre,  $H^0(X,\omega_X \otimes L(D)^*)$  é dual a  $H^1(X,L(D)),$  e podemos escrever a fórmula como

$$
\dim H^0(X, L(D)) - \dim H^1(X, L(D)) = \deg D + 1 - g
$$

ou ainda, em termos da característica de Euler:

$$
\chi(L(D)) = \deg D + 1 - g
$$

Não há informação relevante no divisor que não esteja também no fibrado em retas correspondente, portanto podemos formular o resultado diretamente em termos de um fibrado em retas (ou seja, um feixe inversível) L e agora a fórmula fica:  $\chi(L) = \deg L + 1 - q$ .

1.2 Corolário. — Vale deg $\omega_X = 2g - 2$ . Com efeito, ponha  $L = \omega_X$ , e lembre que  $\dim H^0(X, \omega_X) = g, e H^1(X, \omega_X) = 1.$ 

Uma primeira generalização é descobrir que vale não exclusivamente para fibrados em retas; para um fibrado vetorial geral, de posto  $r$ , temos

$$
\chi(E) = \deg E + r(1 - g)
$$

onde deg  $E := \deg \bigwedge^r E$ .

Em termos de classes de Chern: deg  $E = \deg \bigwedge^r E = \int c_1(\bigwedge^r E) = \int c_1(E)$ , e a fórmula fica

$$
\chi(E) = \int_X c_1(E) + r(1 - g). \tag{*}
$$

1.3 Teorema de Riemann-Roch para superfícies.  $-$  Seja X uma superfície lisa projetiva, e seja  $D$  um divisor em  $X$ . Então

$$
\chi(L(D)) = \frac{1}{2}D.(D - K) + 1 + p_a
$$

onde K é o divisor canônico, i.e. correspondente ao fibrado em retas canônico  $\omega_X$ .

Explicação/tradução para linguagem de classes de Chern: O inteiro  $D.(D - K)$  é na verdade

$$
\int_X c_1(L) c_1(L \otimes {\omega_X}^{\texttt{v}})
$$

Lembrando agora das regras para classes de Chern, achamos

$$
c_1(L \otimes \omega_X \breve{~}) = c_1(L) + c_1(\omega_X \breve{~})
$$

$$
= c_1(L) - c_1(\omega_X)
$$

$$
= c_1(L) - c_1(\bigwedge^2 \Omega_X^1)
$$

$$
= c_1(L) - c_1(\Omega_X^1)
$$

$$
= c_1(L) + c_1(T_X)
$$

e a fórmula agora se escreve como

$$
\chi(L) = 1 + p_a + \frac{1}{2} \int_X c_1(L)^2 + c_1(L)c_1(T_X).
$$

Nos dois casos, curvas e superfícies, a fórmula tem no lado esquerdo a característica de Euler, e no lado direito dados numéricos envolvendo classes de Chern do fibrado, e dados numéricos da própria variedade e seu fibrado tangente, gênero e tal.

Na generalização para dimensão maior, os dados numéricos do fibrado serão resumidos elegantemente no *caráter de Chern*, enquanto a *classe de Todd* do fibrado tangente vai codificar todos os dados numéricos da variedade.

## 2 Caracteres de Chern e classes de Todd

**2.1 O caráter de Chern.** — Dado um fibrado E com raízes  $x_1, \ldots, x_r$ , ponha  $p_k :=$  $x_1^k + \cdots + x_r^k$ . Então o *caráter de Chern* é o operador em  $A_*(X) \otimes \mathbb{Q}$  dado por

$$
ch(E) := \sum_{k=0}^{\infty} p_k/k! = \sum_{i=1}^{r} exp(x_r)
$$

**2.2 Exemplo.** — Para L um fibrado em retas,  $p_k = c_1^k := c_1(L)^k$  e temos

$$
ch(L) = exp(c1) = 1 + c1 + c12/2 + c13/6 + \cdots
$$

E em geral você pode verificar que para um fibrado  $E$  de posto  $r$  vale

$$
ch(E) = r + c_1 + \frac{1}{2}(c_1^2 - 2c_2) + \frac{1}{6}(c_1^3 - 3c_1c_2 + c_3) + \cdots
$$

Já que o caráter de Chern foi definido em termos de raízes, é fácil de verificar que ele é aditivo (feito a característica de Euler):

$$
0 \to E' \to E \to E'' \to 0
$$
  

$$
\Downarrow \text{ch}(E) = \text{ch}(E') + \text{ch}(E'')
$$

Observe ainda a identidade

$$
ch(E \otimes F) = ch(E) \cdot ch(F).
$$

**2.3 A classe de Todd** de um fibrado E de posto r, e com raízes de Chern  $x_1, \ldots, x_r$ , é por definição o operador em $A_*(X) \otimes \mathbb{Q}$ dado por

$$
\operatorname{td}(E) := \prod_{i=1}^r \frac{x_i}{1 - \exp(-x_i)}
$$

**2.4 Exemplo.** — Para um fibrado E de posto r você verifica que

$$
td(E) = 1 + \frac{1}{2}c_1 + \frac{1}{12}(c_1^2 + c_2) + \frac{1}{24}(c_1c_2) + \cdots
$$

Observe que a classe de Todd leva somas em produtos:

$$
0 \to E' \to E \to E'' \to 0
$$
  

$$
\downarrow \text{td}(E) = \text{td}(E') \cdot \text{td}(E'')
$$

 $\boxed{\text{ch-td}}$  2.5 Lema. — A relação fundamental entre classes de Chern e de Todd é

$$
c_r(E) \cdot \text{td}(E)^{-1} = \sum_{i=0}^r (-1)^i \ch(\bigwedge^i E^*).
$$

2.6 Exemplo. — No caso muito simples onde o fibrado tem posto 1, o lema afirma que  $c_1(L) \cdot \mathrm{td}(L)^{-1} = \mathrm{ch}(\bigwedge^0 L^{\check{}}) - \mathrm{ch}(\bigwedge^1 L^{\check{}})$ . Verifiquemos: o lado esquerdo dá  $c_1 \cdot \frac{1-\exp(-c_1)}{c_1}$  $\frac{c_1-c_1}{c_1}=$  $1 - \exp(-c_1)$ , enquanto o lado direito dá ch $(\mathcal{O}_X) - ch(L^{\check{ }})=1 - \exp(-c_1)$ , e a igualdade foi estabelecida.

 $\overline{\text{odd}(\texttt{T})\text{dePn}}$  2.7 Exemplo. — A classe de Todd do fibrado tangente de  $\mathbb{P}^n$  é

$$
\operatorname{td}(T_{\mathbb{P}^n}) = \left(\frac{h}{1 - \exp(-h)}\right)^{n+1},
$$

como segue da sequência de Euler e da multiplicatividade da classe de Todd.

### 3 Teorema de Hirzebruch-Riemann-Roch

**3.1 Teorema de Hirzebruch-Riemann-Roch.** (HRR) — Seja E um fibrado vetorial sobre uma variedade projetiva não-singular  $X$ , e seja  $T_X$  o fibrado tangente. Então

$$
\chi(E) = \int_X \operatorname{ch}(E) \operatorname{td}(T_X).
$$

**3.2 Exemplo.** — Seja X uma curva de gênero g, e aplique a fórmula no caso  $E = \mathcal{O}_X$ :

$$
1 - g = \chi(\mathcal{O}_X) = \int_X (1 + c_1(\mathcal{O}_X)) (1 + \frac{1}{2}c_1(T_X))
$$
  
= 
$$
\int_X \frac{1}{2}c_1(T_X)
$$

donde concluimos

$$
\int_X c_1(T_X) = 2 - 2g,
$$

como já sabíamos.

**3.3 Exemplo.** — Agora para o caso geral de um fibrado E sobre X, de posto r:

$$
\chi(E) = \int_X (r + c_1(E))(1 + \frac{1}{2}c_1(T_X))
$$
  
= 
$$
\int_X c_1(E) + r\frac{1}{2}c_1(T_X)
$$
  
= 
$$
\int_X c_1(E) + r(1 - g)
$$

que é exatamente a fórmula (\*) de Riemann-Roch para curvas.

**3.4 Exemplo.** — Seja X uma superfície, e seja L um fibrado em retas nela. Então

$$
\chi(L) = \int_X \left(1 + c_1(L) + \frac{1}{2}(c_1(L)^2 - 2c_2(L))\right) \left(1 + \frac{1}{2}c_1(T_X) + \frac{1}{12}(c_1(T_X)^2 + c_2(T_X))\right)
$$

Agora só termos de grau 2 interessam, e  $c_2(L) = 0$ :

$$
= \int_X \frac{1}{2} (c_1(L)^2 + c_1(L)c_1(T_X)) + \frac{1}{12} (c_1(T_X)^2 + c_2(T_X)).
$$

Considerando por um momento o caso particular  $L = \mathcal{O}_X$ , concluimos  $1 + p_a = \chi(\mathcal{O}_X)$  $\int \frac{1}{12} (c_1(T_X)^2 + c_2(T_X))$  e com esta informação concluimos no caso geral:

$$
\chi(L) = 1 + p_a + \int_X \frac{1}{2} (c_1(L)^2 + c_1(L)c_1(T_X))
$$

que é o Riemann-Roch para superfícies.

A generalização de Grothendieck do HRR consiste em relativizar: em vez de considerar apenas a variedade isoladamente, consideramos um morfismo  $f : X \to Y$  entre duas variedades. Então o papel da integral será desempenhado pela imagem direta  $f_*$ . Isto pode aparecer difícil, já que a imagem direta de um feixe localmente livre em geral não ´e mais localmente livre. Mas sobre uma variedade n˜ao-singular pelo menos admite uma resolução localmente livre. Isto motiva a introdução do *grupo de Grothendieck*.

### 4 Grupo de Grothendieck

4.1 O grupo de Grothendieck de fibrados vetoriais.  $-$  Seja X um esquema noetheriano. O *grupo de Grothendieck* de fibrados vetoriais, denotado  $K^{\circ}(X)$ , é o grupo abeliano gerado pelos símbolos  $[E]$ , onde  $E$  é um fibrado vetorial sobre  $X$ , e cujas relações são

 $[E] = [E'] + [E'']$  sempre que  $0 \to E' \to E \to E'' \to 0$ .

A operação de adição é dada pela soma direta. (Ademais, o produto tensorial mune  $K^{\circ}(X)$  de uma multiplicação que faz dele um anel comutativo.)

Em  $K^{\circ}(X)$  tem elementos que não vem de um fibrado vetorial, por exemplo -[E]. Isto é necessário para poder usar *resoluções*, como veremos num instante. Por outro lado, fibrados não isomorfosm podem se confudir em  $K^{\circ}(X)$ , porque aqui não se distinguem extensões diferentes. Mas isto é conveniente também porque classes de Chern também n˜ao distinguem.

4.2 HRR em termos do grupo de Grothendieck. — A característica de Euler é aditiva em sequências exatas. Quando  $X$  é uma variedade completa, define um homomorfismo de grupos  $\chi: K^{\circ}(X) \to \mathbb{Z}$ . O caráter de Chern também é aditivo, e temos um outro homomorfismo ch :  $K^{\circ}(X) \to A(X) \otimes \mathbb{Q}$ . As propriedades functoriais do caráter de Chern ficam mais bonitas quando é ajustado pela classe de Todd do fibrado tangente, para X lisa, definimos

$$
\tau: K^{\circ}(X) \longrightarrow A(X) \otimes \mathbb{Q}
$$
  
[E]  $\longmapsto$  ch(E) td(T\_X)  $\cap$  [X]

Agora o HRR pode ser formulado como a comutatividade do diagrama

$$
K^{\circ}(X) \xrightarrow{\chi} \mathbb{Z}
$$
  
\n
$$
\tau \downarrow \qquad \qquad \downarrow
$$
  
\n
$$
A(X) \otimes \mathbb{Q} \xrightarrow{\qquad \qquad } \mathbb{Q}
$$

4.3 O grupo de Grothendieck de feixes coerentes, denotado  $K_0(X)$ , é o grupo abeliano cujos símbolos são  $\mathcal{F}$  (onde  $\mathcal{F}$  é um feixe coerente), e cujas relações são

$$
[\mathcal{F}] = [\mathcal{F}'] + [\mathcal{F}''] \qquad \text{quando } 0 \to \mathcal{F}' \to \mathcal{F} \to \mathcal{F}'' \to 0.
$$

A adição é a soma direta.

Agora, para morfismos próprios, tem um push-forth também: Se  $\mathcal F$  é um feixe coerente sobre Y, e  $f: X \to Y$  é um morfismo próprio (por exemplo um mergulho fechado), então  $f_*\mathcal{F}$  é coerente também, mas simplesmente definir  $f_*[\mathcal{F}] = [f_*\mathcal{F}]$  não dá certo não porque em geral não respeita as relações: No caso  $0 \to \mathcal{F}' \to \mathcal{F} \to \mathcal{F}'' \to 0$  temos em  $K_{\circ}(X)$ :  $[\mathcal{F}] = [\mathcal{F}'] + [\mathcal{F}'']$ , mas  $f_{*}$  não é exato, portanto não necessariamente vale  $[f_*\mathcal{F}]=[f_*\mathcal{F}']+[f_*\mathcal{F}''].$ A definição certa é

$$
f_*[\mathcal{F}] := \sum_{i \ge 0} (-1)^i R^i f_* \mathcal{F}.
$$

Agora a longa sequência de higher direct images garante que é bem definido o mapa. (É um fato que todas as imagens diretas superiores são coerentes...)

4.4 Exemplo. — Se  $p : X \rightarrow \bullet = \text{Spec } k$  é o morfismo estrutural, e  $\mathcal F$  é um feixe coerente então  $p[_*\mathcal{F}] = \sum (-1)^i [R^i p_*\mathcal{F}] = \sum (-1)^i [H^i(X,\mathcal{F})]$ , que é a característica de Euler (identificando  $K_{\circ}(\bullet) \simeq \mathbb{Z}$ ).

4.5 Observação. — Para um mergulho fechado  $f : X \hookrightarrow Y$  (que vai ser o nosso caso de estudo), o functor  $f_*$  é exato, portanto não há imagens diretas superiores. Logo vale neste caso o chute ingênuo  $f_*[\mathcal{F}] = [f_*\mathcal{F}].$ 

**4.6 Dualidade entre**  $K^{\circ}(X)$  **e**  $K_{\circ}(X)$ . — Tem um homomorfismo natural de dualidade  $K^{\circ}(X) \to K_{\circ}(X)$  que manda um fibrado no seu feixe de seções. Para variedades lisas, este homomorfismo tem inversa: Primeiro fato: numa variedade lisa<sup>1</sup>, todo feixe coerente  $\mathcal F$  tem resolução localmente livre finita  $E_{\bullet} \to \mathcal F \to 0$ :

$$
0 \to E_d \to E_{d-1} \to \ldots \to E_1 \to E_0 \to \mathcal{F} \to 0
$$

Então a inversa ao homomorfismo de dualidade é

$$
K_{\circ}(X) \longrightarrow K^{\circ}(X)
$$

$$
[\mathcal{F}] \longrightarrow \sum_{i=0}^{d} (-1)^{i} [E_{i}]
$$

Segundo fato: Este mapa não depende da resolução escolhida, e portanto está bem definido, e realmente é a inversa. Logo, para variedades lisas temos  $K^{\circ}(X) \simeq K_{\circ}(X)$ .

Ponhamos  $K(X) := K^{\circ}(X) \simeq K_{\circ}(X)$ .

4.7 HRR em termos de imagens diretas. — Podemos agora formular HRR como Agora o HRR pode ser formulado como a comutatividade do diagrama

$$
K(X) \xrightarrow{p_{*}} K(\bullet)
$$
  
\n
$$
\tau_{X} \downarrow \qquad \qquad \downarrow \tau_{\bullet}
$$
  
\n
$$
A(X) \otimes \mathbb{Q} \xrightarrow{p_{*}} A(\bullet) \otimes \mathbb{Q}
$$

observando que  $A(\bullet) \simeq \mathbb{Z}$  e que  $\tau_{\bullet}$  então é pegar a dimensão de um espaço vetorial.

### 5 Teorema de Grothendieck-Riemann-Roch

A vers˜ao de Grothendieck do teorema de Riemann-Roch afirma que o quadrado comuta, não apenas para o morfism oestrutural de uma variedade completa, mas para qualquer morfismo próprio:

<sup>&</sup>lt;sup>1</sup>de fato, vale para variedades localmente factoriais, cf. um teorema de Kleiman.

5.1 Teorema de Grothendieck-Riemann-Roch.  $(GRR)$  – Seja X e Y variedades não-singulares e seja  $f : X \to Y$  um morfismo próprio. Então o seguinte diagrama comuta:

$$
K(X) \xrightarrow{f_{*}} K(Y)
$$
  
\n
$$
\tau_{X} \downarrow \qquad \qquad \downarrow \tau_{Y}
$$
  
\n
$$
A(X) \otimes \mathbb{Q} \xrightarrow{f_{*}} A(Y) \otimes \mathbb{Q}
$$

Ou seja, para todo  $\alpha \in K(X)$  vale

$$
\boxed{\text{ch}(f_{*}\alpha)\text{td}(T_Y)\cap[Y] = f_{*}\big(\text{ch}(\alpha)\text{td}(T_X)\cap[X]\big)}
$$

O que vamos provar aqui é que o GRR vale para uma mergulho fechado. A outra parte essencial é mostrar que vale para uma projeção  $\mathbb{P}^r \times Y \to Y$ .

Se vale para estes dois casos vale também para qualquer morfismo que é composição de tais dois morfismos

$$
X \hookrightarrow \mathbb{P}^r \times Y \to Y
$$

Ou seja vale para qualquer mrofismo projetivo (a definição de projetivo é justamente essa: ter uma tal decomposição.) Se X é quase-projetiva, tal composição sempre existe.

# 6 Demonstração do GRR para um mergulho fechado

6.1 GRR em termos do fibrado normal. — Seja  $f : X \to Y$  o mergulho em questão, entre duas variedades não-singulares. Então temos a seguinte sequência exata de fibrados sobre X

$$
0 \to T_X \to T_Y \otimes \mathcal{O}_X \to N_X(Y) \to 0.
$$

(lembre que  $T_Y \otimes \mathcal{O}_X \simeq f^*T_Y$ .) A classe de Todd leva soma em produto, logo obtemos

$$
td(f^*T_Y) = td(T_X)td(N_X(Y))
$$

ou seja,

$$
\operatorname{td}(X) = \operatorname{td}(f^*T_Y)\operatorname{td}(N_X(Y))^{-1}
$$

O lado direito do enunciado do GRR fica então

$$
f_*\big(\operatorname{ch}(\alpha)\operatorname{td}(T_X)\cap[X]\big)=f_*\big(\operatorname{ch}(\alpha)\operatorname{td}(f^*T_Y)\operatorname{td}(N_X(Y))^{-1}\cap[X]\big)
$$
  
= 
$$
\operatorname{td}(T_Y)\cap f_*\big(\operatorname{ch}(\alpha)\operatorname{td}(N_X(Y))^{-1}\cap[X]\big)
$$

pela fórmula de projeção.

Agora temos um fator  $td(T_Y)$  nos dois lados do GRR, e só falta provar

$$
\operatorname{ch}(f_*\alpha) \cap [Y] = f_* \big(\operatorname{ch}(\alpha) \operatorname{td}(N_X(Y))^{-1} \cap [X]\big). \tag{**} \tag{**}
$$

Para provar esta igualdade, façamos primeiro o caso simples onde  $X$  é mergulhado no seu fibrado normal pela seção nula. Depois, o caso geral será deformado a este modelo...

6.2 Modelo. — Seja X uma variedade, seja N um fibrado vetorial e seja  $f: X \to N$  a seção nula. Considere  $N \oplus 1$  e o fibrado projetivo associado a ele

$$
Y := \mathbb{P}(N \oplus 1) \stackrel{p}{\to} X
$$

N é um aberto em Y, logo temos que  $f : X \to Y$ , é fechado também.

Observe que N é justamente o fibrado normal de X em Y, ou seja  $N_X(Y) = N$ .

Demonstração de GRR no caso modelo. Temos  $p^*(N \oplus 1) = p^*N \oplus 1$  porque pull-back comuta com soma direta, e  $p^*1 = 1$ . (O fibrado trivial sempre pulls back ao fibrado trivial.) Temos

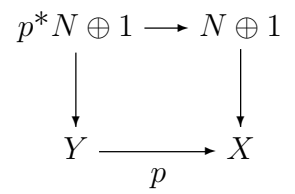

Considere a seqüência tautológica, e a seção  $\mathcal{O}_Y \to p^*N \oplus \mathcal{O}_Y$  que manda  $a \mapsto \mathbf{0} \oplus a$ . Induz uma seção (regular)  $s$ :

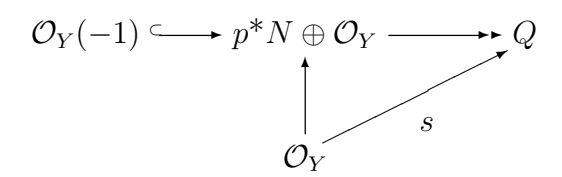

Observe que o esquema de zeros de s é exatamente X: Com efeito, se num ponto  $y$ , a seção é nula, então neste ponto fatora através de  $\mathcal{O}_Y(-1)$ : quer dizer o ponto y representa justamente a reta  $\mathbf{0} \oplus a$ , ou seja, y é um ponto em X.

Portanto a seção se encaixa na seqüência

$$
Q^{\sim} \xrightarrow{s} \mathcal{O}_Y \longrightarrow f_* \mathcal{O}_X \to 0
$$

(Lembre que uma tal seção define um ideal em  $\mathcal{O}_Y$  que é a imagem de s, e que o esquema de zeros dela é o definido por este ideal...) e uma resolução localmente livre desta sequência ´e o complexo de Koszul:

$$
0 \to \bigwedge^d Q^{\check{}} \to \dots \to \bigwedge^2 Q^{\check{}} \to Q^{\check{}} \to \mathcal{O}_Y \to f_* \mathcal{O}_X \to 0
$$

onde d denota o posto de  $Q$  (que também é o posto de N).

Seja agora E um fibrado qualquer em X. Tensorizando a sequência por  $p^*E$  e observando pela fórmula de projeção para fibrados que  $f_*\mathcal{O}_X\otimes p^*E=f_*(\mathcal{O}_X\otimes f^*p^*E)=f_*E$ obtemos a seguinte resolução de  $f_*E$ :

$$
0 \to \bigwedge^d Q^{\check{}} \otimes p^* E \to \dots \to \bigwedge^2 Q^{\check{}} \otimes p^* E \to Q^{\check{}} \otimes p^* E \to p^* E \to f_* E \to 0
$$

Então no grupo de Grothendieck,

$$
f_*[E] = \sum_{i=0}^d (-1)^i [\Lambda^i Q^\times \otimes p^* E],
$$

logo podemos calcular ch( $f_*E$ ), por aditividade, e pela fórmula 2.5:

$$
ch(f_*E) = \sum_{i=0}^d (-1)^i ch(\Lambda^i Q^*) ch(p^*E) = td(Q)^{-1} ch(p^*E) \cdot c_d(Q).
$$

Agora podemos verificar (\*\*): Aplicando a fórmula fundamental  $c_d(Q) \cap [Y] = [X] =$  $[f_*X]$ , obtemos

$$
\operatorname{ch}(f_*E)\cap [Y]=\operatorname{td}(Q)^{-1}\operatorname{ch}(p^*E)\cap [f_*X]
$$

e então, pela fórmula de projeção

$$
= f_*((\mathrm{td}(f^*Q)^{-1}\mathrm{ch}(f^*p^*E)) \cap [X])
$$
  
=  $f_*(\mathrm{td}(N)^{-1}\mathrm{ch}(E) \cap [X]).$ 

Aqui foi usado que  $f^*p^*E = E$ , já que f é seção para p. Falta estabelecer que  $f^*Q = N$ : Com efeito, pulling back via  $f$  a sequência tautológica

$$
\mathcal{O}_Y(-1) \hookrightarrow p^*N \oplus \mathcal{O}_Y \twoheadrightarrow Q
$$

o fibrado do meio fica  $N \oplus \mathcal{O}_X$ ; o lado esquerdo,  $f^* \mathcal{O}_Y(-1)$  é o fibrado trivial, porque sobre Y num ponto y, é a reta de  $p^*N \oplus \mathcal{O}_Y$  que corresponde ao ponto, e quando este ponto está em X, então a parte  $p^*N$  é zero, e só tem a parte trivial  $\mathcal{O}_Y$ . Segue daí que  $f^*Q=N$ .  $*Q = N$ .

Demonstração de GRR para um mergulho fechado qualquer. — Seja  $f: X \to Y$  um mergulho fechado. Sendo ambas  $X \in Y$  não-singulares, o mergulho é regular, portanto o cone normal é igual ao fibrado normal. Temos então a deformação ao fibrado normal  $N$ , tal que o mergulho  $f : X \to Y$  se deforma no mergulho seção nula  $\overline{f} : X \to \mathbb{P}(N \oplus 1)$ , que é o modelo.

A situação é a seguinte: o espaço total da deformação  $M$  é a explosão de  $Y \times \mathbb{P}^1$  ao longo de  $X \times \{\infty\}$ :

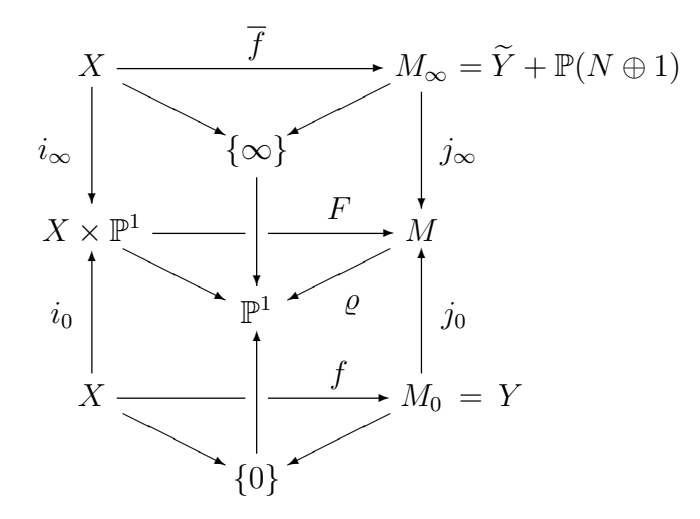

Aqui, sendo  $\pi : M \to Y \times \mathbb{P}^1$  o mapa da explosão, denote por  $\varrho$  a composição  $M \stackrel{\pi}{\to}$  $Y \times \mathbb{P}^1 \to \mathbb{P}^1$ . Então temos  $M_0 = \varrho^{-1}(\{0\})$  e  $M_\infty = \varrho^{-1}(\{\infty\})$ . Denote por  $q$  a projeção  $M \to Y \times \mathbb{P}^1 \to Y$ . Finalmente seja  $p: X \times \mathbb{P}^1 \to X$  a projeção.

Seja E um fibrado vetorial sobre X; queremos provar que  $\ch(f_*E) \cap [Y] = f_* \left(\,\mathrm{td}(N)^{-1}\ch(E) \cap Y\right)$ [X]). Primeiro trabalhamos em M, depois passaremos por q<sub>∗</sub> para Y. Vamos calcular então  $j_{0*}(\text{ch}(f_*E) \cap [Y])$ : Primeiro devemos resolver  $f_*E$ .

Considere o pull-back  $p^*E$ . Seja  $G_{\bullet} \to F_{*}p^*E \to 0$  uma resolução localmente livre, em M. Então, já que  $\rho$  é plano, quando restringimos a uma fibra, continua exata e continua localmente livre. Logo temos também resoluções

$$
j_0^* G_{\bullet} \to j_0^* F_* p^* E \to 0
$$
  

$$
j_{\infty}^* G_{\bullet} \to j_{\infty}^* F_* p^* E \to 0.
$$

Agora os quadrados do diagrama são cartesianos, sendo apenas base change dos morfismos verticais no meio, então é um fato que imagens direta e inversa comutam assim:  $j_0^* F_* =$  $f_*i_0^*$  (e também j\* $F_* = \overline{f}_*i_{\infty}^*$ ). Quer dizer,  $j_0^*F_*p^*E = f_*i_0^*p^*E = f_*E$ . E também  $j^*_{\infty}F_*p^*E = \overline{f}_*E$ . Ou seja, temos resolução  $j_0^*G_{\bullet} \to f_*E \to 0$ . E outra resolução  $j^*_{\infty} G_{\bullet} \to \overline{f}_* E \to 0.$ 

Convenção: para qualquer complexo de feixes localmente livres  $K_{\bullet}$ , escrevemos ch $(K_{\bullet})$ para denotar  $\sum (-1)^i \text{ch}(K_i)$ . Calculamos

$$
j_{0*}(\operatorname{ch}(f_*E) \cap [Y]) = j_{0*}(\operatorname{ch}(j_0^*G_{\bullet}) \cap [Y])
$$
  
= ch(G<sub>\bullet</sub>)  $\cap j_{0*}[Y]$   
= ch(G<sub>\bullet</sub>)  $\cap [M_0]$ 

mas observe que  $[M_0]$  é racionalmente equivalente a  $[M_\infty]$  porque a diferença é justamente o divisor  $[\text{div}(\varrho)]$ . Logo,

$$
= ch(G_{\bullet}) \cap [M_{\infty}]
$$
  
\n
$$
= ch(G_{\bullet}) \cap (j_{\infty*}[\mathbb{P}(N \oplus 1)] + j_{\infty*}[\widetilde{Y}])
$$
  
\n
$$
= j_{\infty*} (ch(j_{\infty}^{*}G_{\bullet}) \cap [\mathbb{P}(N \oplus 1)]) + j_{\infty*} (ch(j_{\infty}^{*}G_{\bullet}) \cap [\widetilde{Y}])
$$
  
\n
$$
= j_{\infty*} (ch(\overline{f}_{*}E) \cap [\mathbb{P}(N \oplus 1)]) + j_{\infty*} (ch(\overline{f}_{*}E) \cap [\widetilde{Y}])
$$

Aqui falta o argumento porquê ch $(\overline{f}_*E) \cap [\widetilde{Y}] = 0$  ??????????. É porque a imagem de  $\overline{f}$  é disjunta de  $\widetilde{Y}$ ... Assumindo este fato:

$$
= j_{\infty} * (\text{ch}(\overline{f}_*E) \cap [\mathbb{P}(N \oplus 1)])
$$
  
=  $j_{\infty} * \overline{f}_* (\text{td}(N)^{-1} \text{ch}(E) \cap [X])$ 

pelo resultado estabelecido para o modelo. Tomando agora  $q_{\ast}$  estabelece agora o resultado prometido, porque  $q_*j_{\infty *}f_* = q_*F_*i_{\infty *} = f_*p_*i_{\infty *} = f_*$ :

$$
ch(f_*E) \cap [Y] = q_*j_{0*} (ch(f_*E) \cap [Y])
$$
  
=  $q_*j_{\infty*} \overline{f}_*(td(N)^{-1}ch(E) \cap [X])$   
=  $f_*(td(N)^{-1}ch(E) \cap [X])$ 

 $\Box$ 

# 7 GRR para uma projeção

**7.1 Exemplo.** — O grupo de Grothendieck de  $\mathbb{P}^n$  é gerado por  $[\mathcal{O}(d)]$ , para  $0 \leq d \leq n$ . Ou seja, como grupos abstratos,  $K(\mathbb{P}^n) \simeq \mathbb{Z}^{n+1}$ . A demonstração deste fato segue por indução sobre a dimensão: um ponto claramente tem grupo de Grothendieck igual a  $\mathbb{Z};$ em geral uma curva C tem grupo de Grothendieck  $K(C) \simeq \mathbb{Z} \oplus Pic(C)$ , e assim por diante.

**7.2 Exemplo.** — Para  $d \geq 0$ , calculemos  $\chi(\mathcal{O}(d))$  em  $\mathbb{P}^n$ :

$$
\chi(\mathcal{O}(d)) = \sum_{i=0}^{n} (-1)^{i} \dim H^{i}(\mathbb{P}^{n}, \mathcal{O}(d))
$$

mas lembrando que  $\mathcal{O}(d)$  só tem cohomologia em dimensão 0 e n, e usando dualidade de Serre, obtemos

$$
= \dim H^0(\mathbb{P}^n, \mathcal{O}(d)) + (-1)^n \dim H^0(\mathbb{P}^n, \mathcal{O}(-d - n - 1))
$$

$$
= {n+d \choose n} + 0,
$$

já que  $d > 0$ .

7.3 Demonstração do HRR no caso  $X = \mathbb{P}^n$ . — Pelos exemplos anteriores basta verificar

$$
\int_{\mathbb{P}^n} \operatorname{ch}(\mathcal{O}(d)) \operatorname{td}(T_{\mathbb{P}^n}) = \binom{n+d}{n}.
$$

Pelas definições, e pelo exemplo 2.7, o lado esquerdo fica

$$
= \int_{\mathbb{P}^n} \exp(dh) \bigg(\frac{h}{1 - \exp(-h)}\bigg)^{n+1},
$$

onde  $h := c_1(\mathcal{O}(1))$ . Esta expressão se calcula assim (cf. Fultão 15.1.4): procura-se o coeficiente de  $h^n$  do integrante, faça uma substituição e sai...???

7.4 Observação. — Para provar GRR para X quase-projetiva não é muito mais difícil: Se X é quase-projetiva, então  $f : X \to Y$  fatora em  $X \stackrel{h}{\longrightarrow} \mathbb{P}^n \times Y \stackrel{g}{\longrightarrow} Y$ , e então  $h$  é um mergulho fechado (caso este que já foi provado) e a demonstração para  $q$  é praticamente idêntica à do caso HRR para  $\mathbb{P}^n$ .

#### 8 Comentários

8.1 Para quê serve o Riemann-Roch? — Em conjunto com teoremas de anulação...